# I[nd](#page-1-0)hold

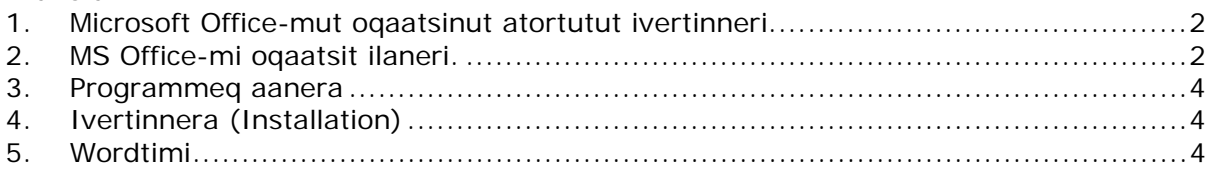

# <span id="page-1-0"></span>**1. Microsoft Office-mut oqaatsinut atortutut ivertinneri.**

Uumap atortup qarasaasiamut ivertinnera marlunnik immikkoortortaqarpoq:

- 1) Siullermik oqaatsinut atotup "ikkuffissaa".
- 2) Oqaatsinut atortup ivertinneri.

Tamanna pissutigivaa Microsoftimit suli Kalaallit oqaasii aallaqqaammut atortussiatut ilaatinneqarnikuungimmata. Tassa Microsoftip programmia ikkunnerani "fælles værktøj" (Qitiusumik sakkut) iluaniittuni oqaatsivut suli ilannginnamik.

# **2. MS Office-mi oqaatsit ilaneri.**

Oqaatsit pigeriikkap saniatigut, Oqaatsinut atortunut ikkussifissaq ivertinneqassaaq. Spaniamiusut (Argentina) oqaasii ikkunniarukkit imaaliorit:

1) Kontrol panel-mut iserit.

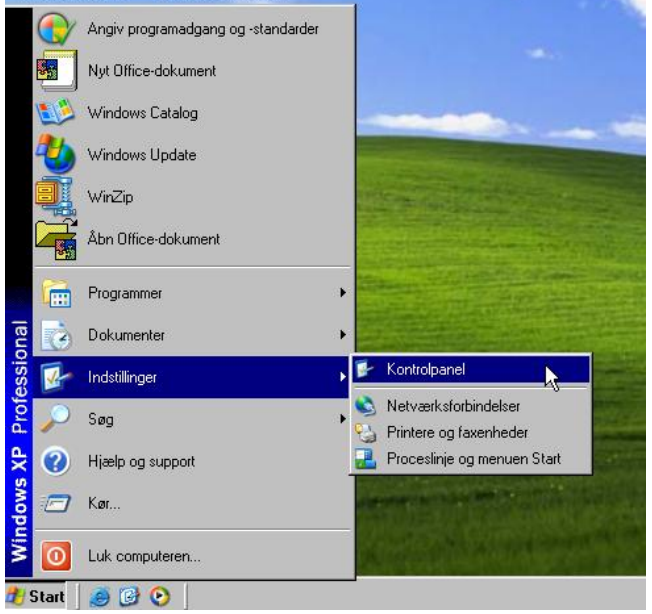

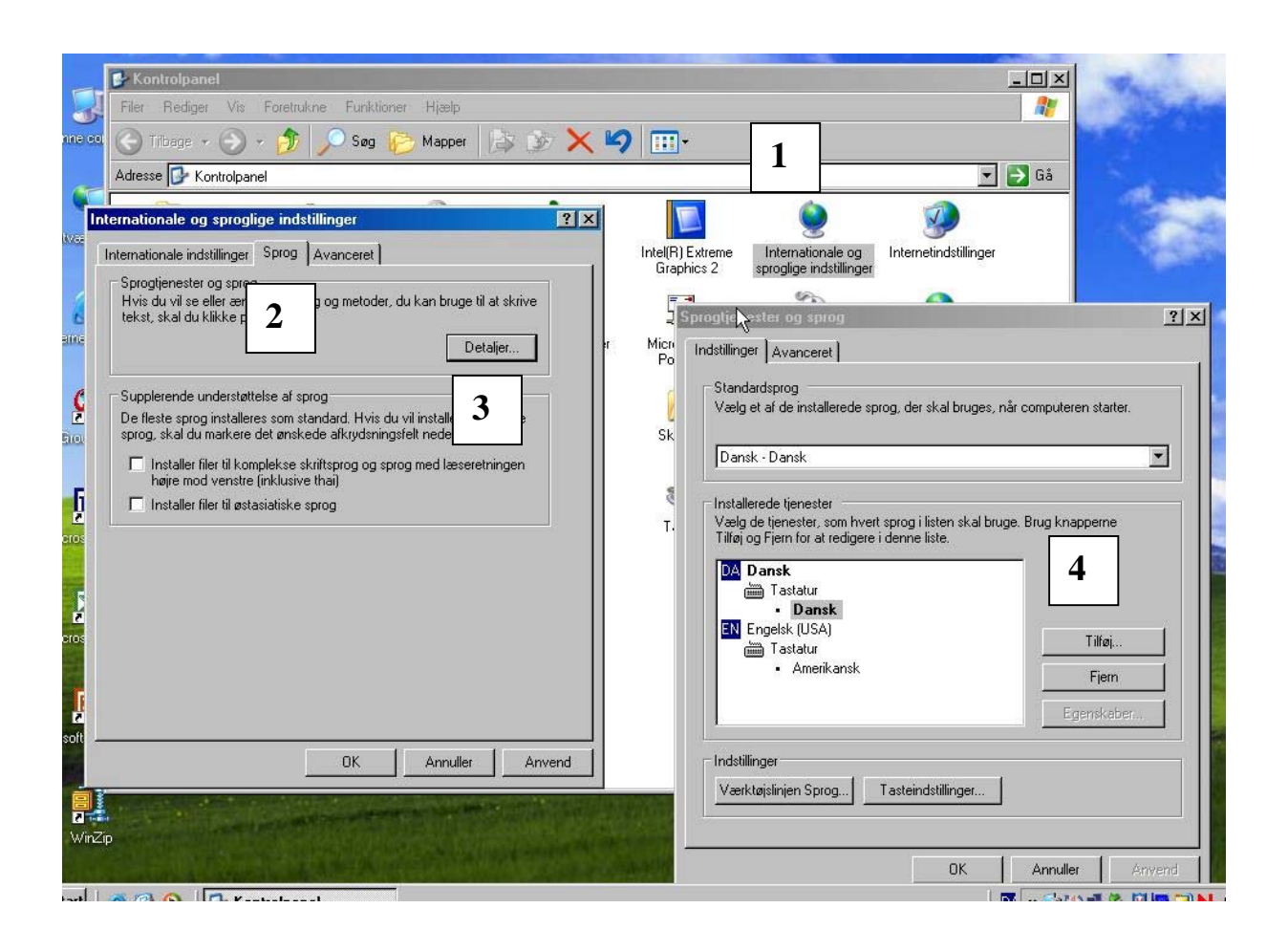

- 1) "internationale og sproglige indstillinger" (1) toqqaruk.
	- a. "sprog" (2) qupperneq toqqaruk.
	- b. "detaljer" (3) toqqaruk.
- 2) Toortagaq "tilføj" toqqassavat Spaniamiut (Argentina) oqaasii ivertinnissaanut  $(4).$
- 3) Allassimasuni spaniamiut (Argentina) oqaasiat toqqaruk.
- 4) "OK" tooruk.

Massakkut oqaatsit Windowsip MS Officillu iluani oqaatsit ilapput F7mik ikinneqarsinnaasut – tassa F7 oqaatsinut ikittarfia.

indhold of / - Microsoft Inter

### <span id="page-3-0"></span>**3. Programmeq aanera**

Oqaatsinut atortoq filetut aasassaavoq. Aasassaq setupfile, qarasaasiaminooriarlugu ivertinneqassaaq (installeres). Programmit uunga aaneqarsinnaapput (downloades) http://it.gl/software/. Uanni aamma ilitsersuut una aaneqarsinnaavoq.

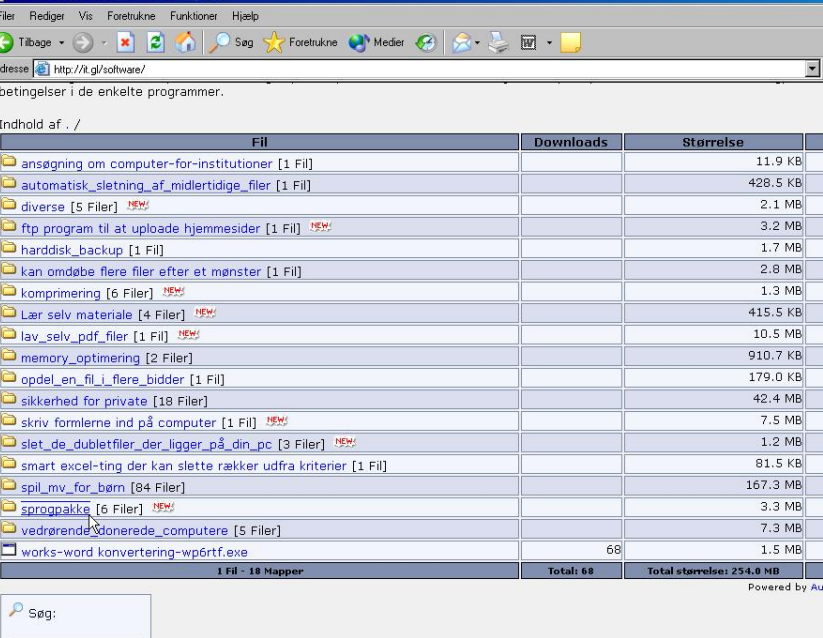

# **4. Ivertinnera (Installation)**

Atortut ivertinnissaanut imatut isiussaatit:

- 1) "Start" toqqariarlugu "kør" aallartiguk.
	- a. Imaluunniit Stifinder atorlugu aallartillugu.
- 2) "Setup.exe" toqqaruk.
- 3) Isumaminik ingerlalissaaq, qarasaasiap iluani atortut pisiriaqartitat naammannersut misissuutigalugu. Sorlu oqaaseq taanna siulliullugu ikkussaq spaniamiusut oqaasii.
- 4) MS Word ingerlanersoq apeqqutigissavaa. Ingerlappat Wordti qamiguk, "nej"-lu toorlugu.

### **5. Wordtimi**

- 1) Ivertinnera iluatsissimappat F7 toorlugu ikinneqarsinnaavoq. Tassa Spanish (argentina) toqqarlugu.
- 2) imaluunniit, ikissinnaavoq uani "funktioner" (1), "sprog" (2), "Angiv sprog" (3). Tassanilu spaniamiut (argentina) oqaasii toqqarlugit (4).

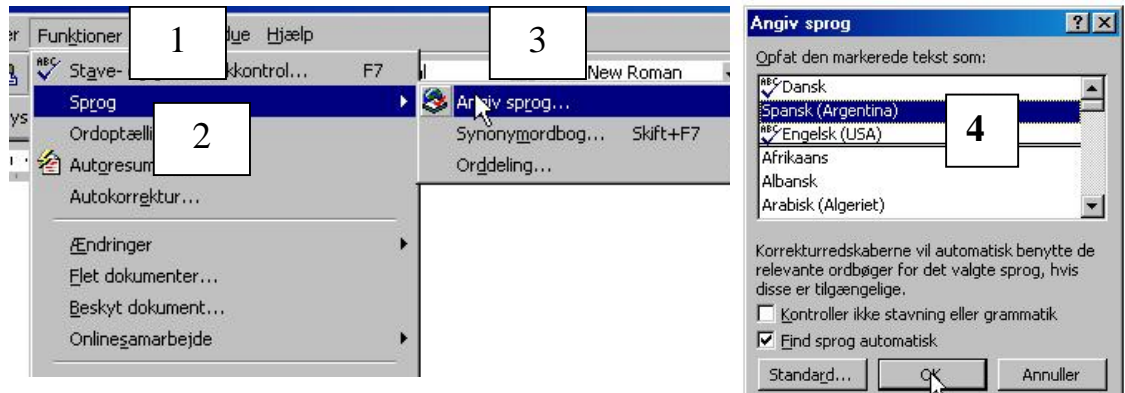

3) Maluginiassavat Spanish igalaajusap naqqani allaqqanersoq! Taamaanngippat marloria tooruk spanishilu toqqarlugu.

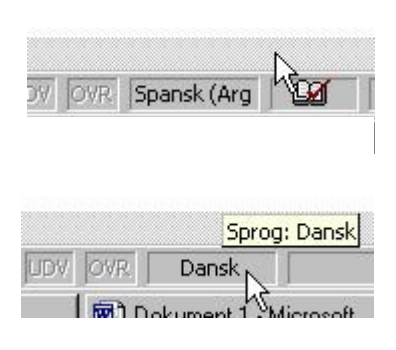

Tamaasa ajunngitumik ikkussorsimappata, kalaallisut allannermi Oqaatsinut atortut kukkunersiuerujuussapput. Teriaasap talerperlia toorlugu, pisariaqassappat siunnersuuteqarsinnaavoq.  $3 + 1 + 4 + 1 + 5 + 1 + 6 + 1 + 7 + 1 + 8 + 1$ 

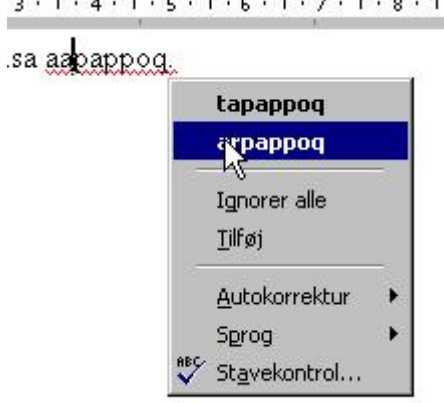